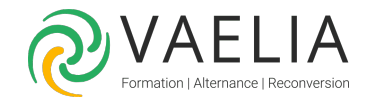

# Formation POWER BI Online et Desktop Initiation

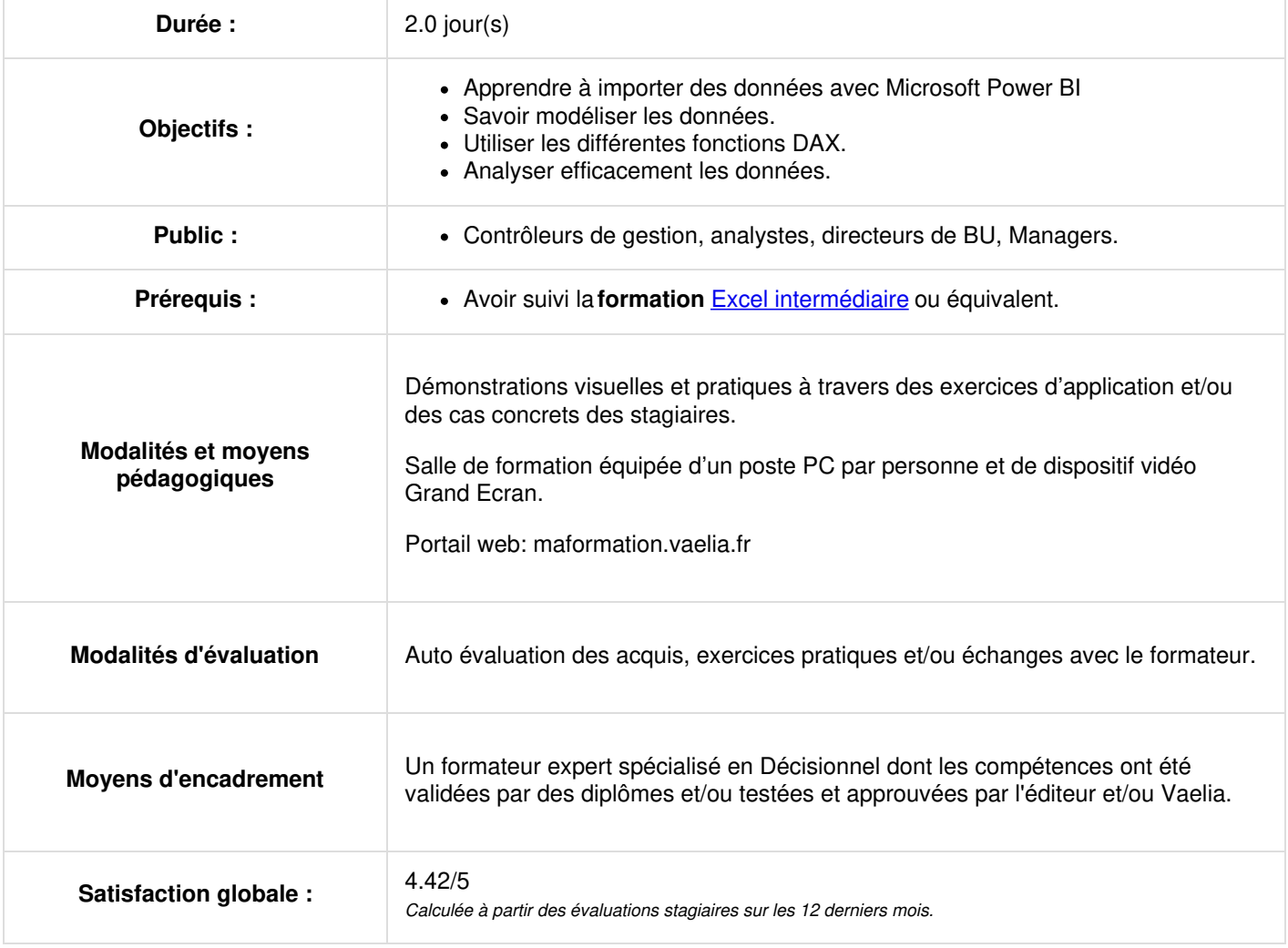

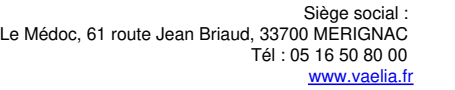

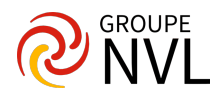

## **Jour 1**

#### **Prise en main de Microsoft Power BI**

- Présentation de **Power BI**
- Utilisation de Power BI
- Blocs de construction de Power BI

### **Introduction à Power BI Desktop**

- Vue d'ensemble de P**ower BI Desktop**
- Prise en main de Power BI Desktop

#### **Acquérir et transformer des données**

- Importer des données: à partir du Web, d'un fichier (CSV, Excel, XML, TXT), d'une base de données ou d'un service Web
- Ajuster les données dans l'éditeur de requêtes
- Conserver ou supprimer lignes et/ou colonnes
- Spécifier le type de données
- Transformer les données
- Filtrer les données
- Fractionner et renommer une colonne
- Dépivoter les données
- Insérer des colonnes personnalisées
- Ajouter ou dupliquer une requête
- Combiner des requêtes : ajout et fusion

## **Jour 2**

#### **Modéliser les données avec Microsoft Power BI**

- Modèles de données de **Power BI Desktop**
- Définir des relations entre les tables
- Éditer le type de relation (cardinalité et direction)
- Construire une hiérarchie avec une série de champs d'une table
- Ajouter des colonnes calculées dans le modèle
- Survol du langage d'expressions DAX (Data Analysis Expressions) pour créer des calculs avec des formules
- Créer des mesures
- Ajouter une colonne liée
- Séparation entre affichage et tri pour une colonne(spécifier une autre colonne pour le tri)

#### **Visualiser les données Power BI**

- Survol des différentes visualisations
- Visualisations textuelles: tables, matrices, cartes avec champ unique, cartes à plusieurs lignes
- Visualisations graphiques: histogrammes ou diagrammes à barres, diagrammes en secteurs, en anneaux et graphes de lignes, nuages de points et diagrammes à bulles
- Visualisations géospatiales : cartes Bing
- Formater le rapport et contrôler la disposition des éléments
- Ajouter des données à une visualisation
- Définir et appliquer des filtres
- Ajouter un segment
- Utiliser les visualisations comme outils de navigation et forage dans les données

#### **Aperçu rapide de l'utilisation du service Power BI**

- Publier un rapport à **Power BI Desktop** dans le service Power BI
- Créer et gérer un tableau de bord
- Ajouter des vignettes de rapport à un tableau de bord
- Partager des tableaux de bord, rapports et vignettes

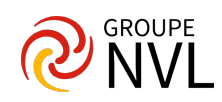